# **CS 312 Software Development**

**Fetching data: REST**

#### **Obtaining data for our application**

import React, { useState, useEffect } from 'react';

```
import filmData from '../../data/films.json';
import FilmTableContainer from './FilmTableContainer';
import SearchBar from './SearchBar';
```

```
function FilmExplorer() {
  const [searchTerm, setSearchTerm] = useState('');
  const [sortType, setSortType] = useState('title');
 const [films, setFilms] = useState([]);
```

```
 // load the film data
useEffect(() \Rightarrow {
   setFilms(filmData);
 }, []);
```
#### **Obtaining data for our application SPA Lifecycle Initial Request HTML Client Server** AJAX

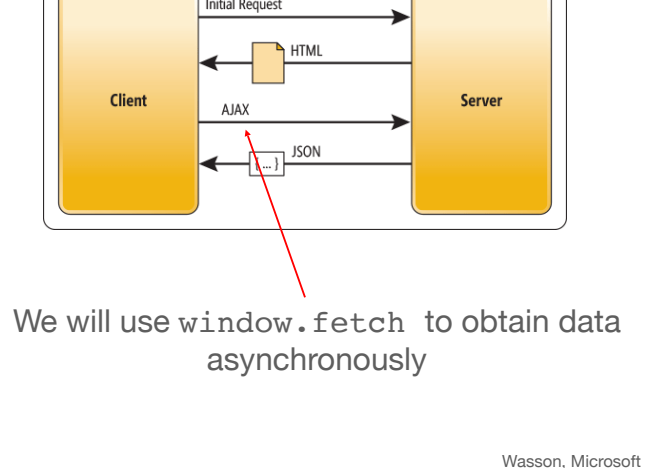

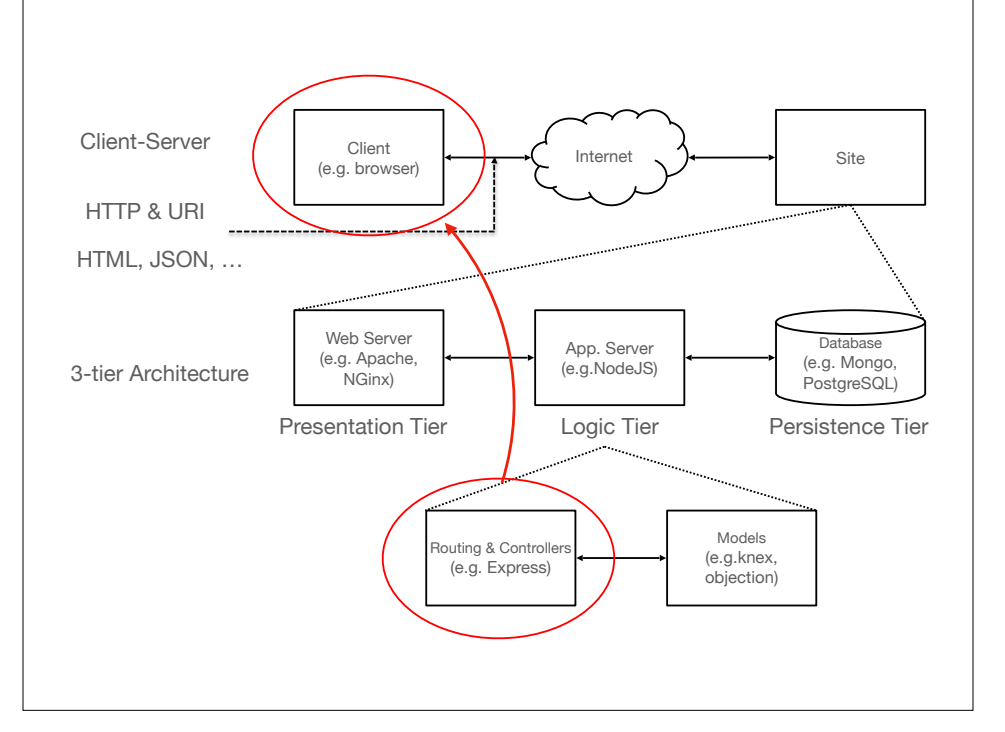

#### **HTTP (and URLs)** HTTP request includes: a method, URI, protocol version and headers **GET** http://srch.com:80/main/search?g=cloud&lang=en#top  $\varphi$ (query terms: "key=value" **HTTP** scheme hostname (port) resource path method separated by  $\&$  or ; ) (fragment) POST http://localhost:3000/movies/3 HTTP response includes: Protocol version and status code, headers, and body 2\*\* OK 3\*\* Resource moved 4\*\* Forbidden 5\*\* Error

## **HTTP methods (verbs)**

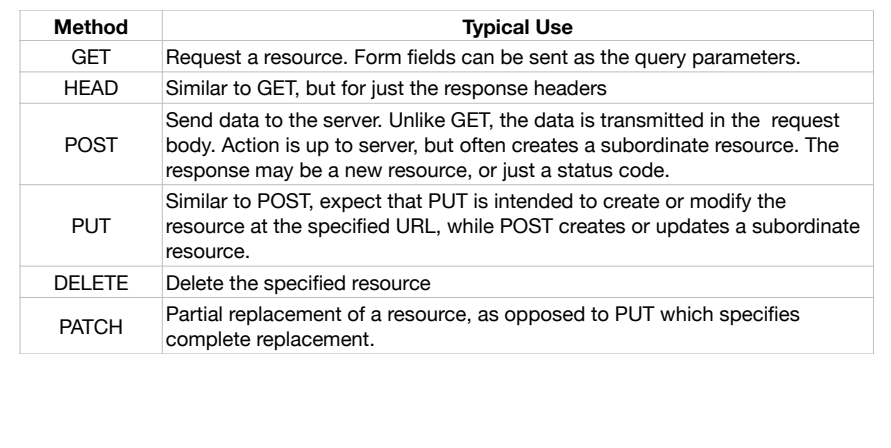

#### **REST (Representational State Transfer)**

- An architectural style (rather than a standard)
	- API expressed as actions on specific resources
	- Use HTTP verbs as actions (in line with meaning in spec.)
	- Responses can include hyperlinks to discover additional RESTful resources (HATEOAS)
- A RESTful API uses this approach (more formally, observes 6 constraints in R. Fielding's 2000 thesis)
	- "a *post hoc* [after the fact] *description of the features that made the Web successful"\**

#### **Film Explorer API**

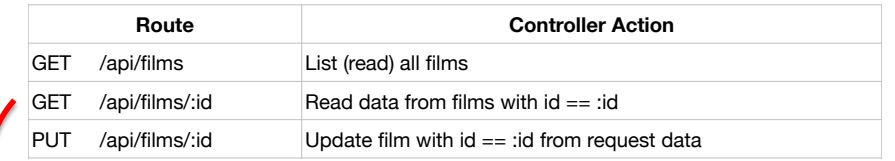

\$ curl https://filmexplorer-server.profandrews.repl.co/api/films/1891 {"adult":false,"backdrop\_path":"/ dMZxEdrWIzUmUoOz2zvmFuutbj7.jpg","genre\_ids": [12,28,878],"id":1891,"original\_language":"en","original\_title":"The Empire Strikes Back","overview":"The epic saga continues as Luke Skywalker, in hopes of defeating the evil Galactic Empire, learns the ways of the Jedi from aging master Yoda. But Darth Vader is more determined than ever to capture Luke. Meanwhile, rebel leader Princess Leia, cocky Han Solo, Chewbacca, and droids C-3PO and R2-D2 are thrown into various stages of capture, betrayal and despair.","popularity":28.115,"poster\_path":"/ 7BuH8itoSrLExs2YZSsM01Qk2no.jpg","release\_date":"1980-05-20","title": "The Empire Strikes Back","video":false,"vote\_average":8.4,"vote\_count":12692}

\*Rosenberg and Mateos, "The Cloud at Your Service" 2010

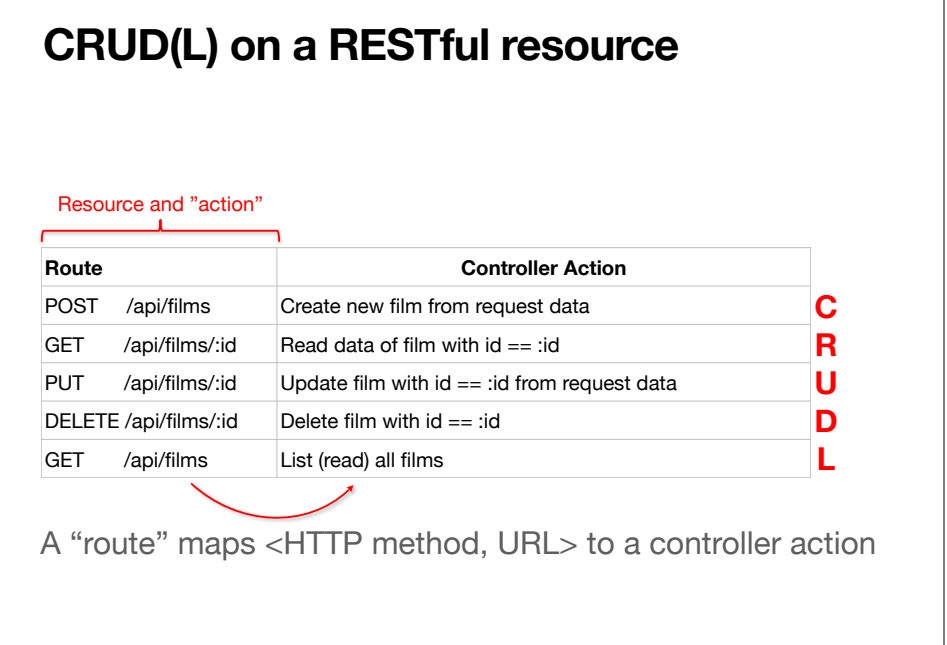

### **Other features of REST APIs**

- Resources can be nested
	- •GET /courses/248180/assignments/1044477 • Assignment 1 on Gradescope
- Think broadly about what is a resource
	- •GET /movies/search?q=Jurassic • Resource is a "search result list" matching query
	- •GET /movies/34082/edit • Resource is a form for updating movie 34082 (form submit launches POST/PUT request)

#### **Recall that the browser is asynchronous**

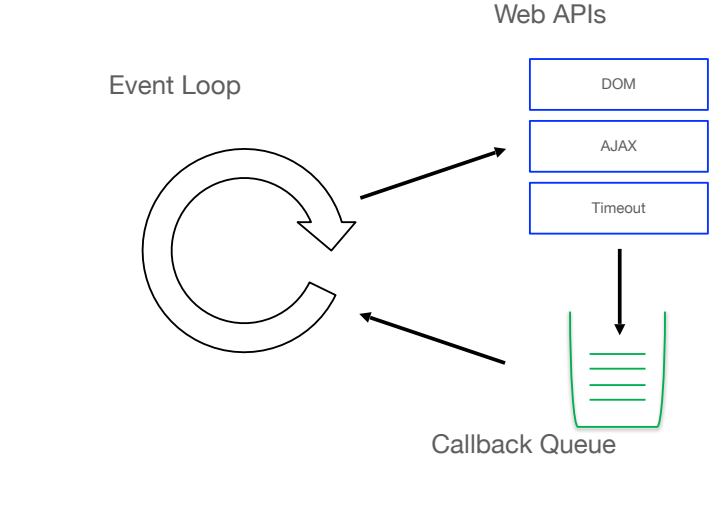

# **CS 312 Software Development**

**Fetching data: fetch and Promises**

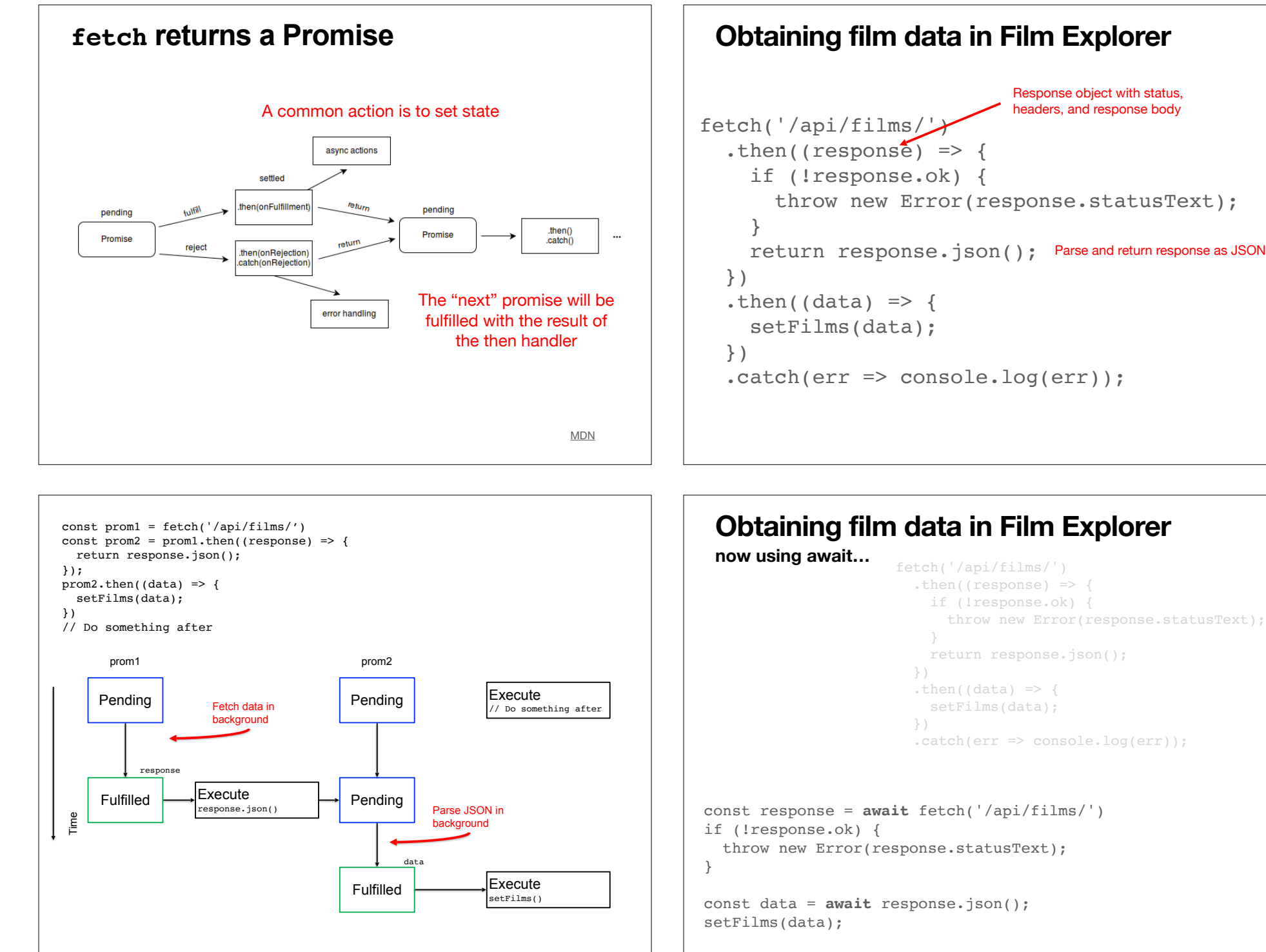

# **Obtaining film data in Film Explorer** .then((response)  $\Rightarrow$  { if (!response.ok) { throw new Error(response.statusText); return response.json(); .then((data)  $\Rightarrow$  { setFilms(data);  $. \text{catch}(err \implies \text{console}. \text{log}(err));$

throw new Error(response.statusText);

### **Obtaining film data in Film Explorer**

**now using await…**

```
const getData = async ()=> {
  const response = await fetch('/api/films/')
  if (!response.ok) {
     throw new Error(response.statusText);
  } 
  const data = await response.json();
  setFilms(data);
}
```

```
getData();
// do something else
```
### **Effect hooks**

 // load the film data useEffect( $() \Rightarrow$  { setFilms(filmData); }, []);

#### **Effect hooks**

```
 // load the film data 
useEffect( ) \Rightarrow \{ setFilms(filmData); 
 }, []);
```

```
// load the film data 
useEffect(() \Rightarrow {
  const getData = async ()=> { 
     const response = await fetch('/api/films/')
     if (!response.ok) {
        throw new Error(response.statusText);
     } 
     const data = await response.json();
     setFilms(data);
  }
  getData();
  }, []);
```